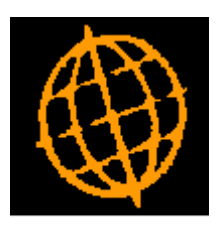

# **Global 3000 Service Pack Note**

## **Manufacturer Picking List - Print Bin Locations**

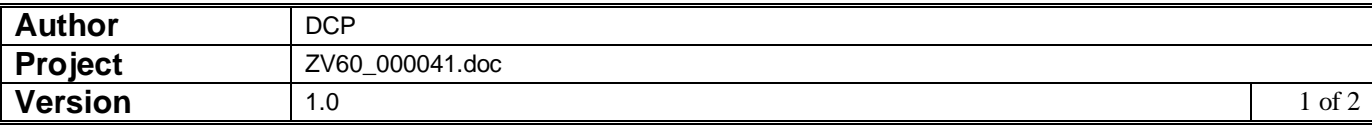

#### **INTRODUCTION**

This service pack provides the ability to print bin locations on the picking list.

The changes introduce a new setting within Manufacturer System Parameters (Picking List) labelled 'Print bin locations on picking list'. When set the bin location is printed for each component on a separate line (beneath the component description).

#### **DOCUMENTATION CHANGES**

### **Manufacturer Parameters – Picking List**

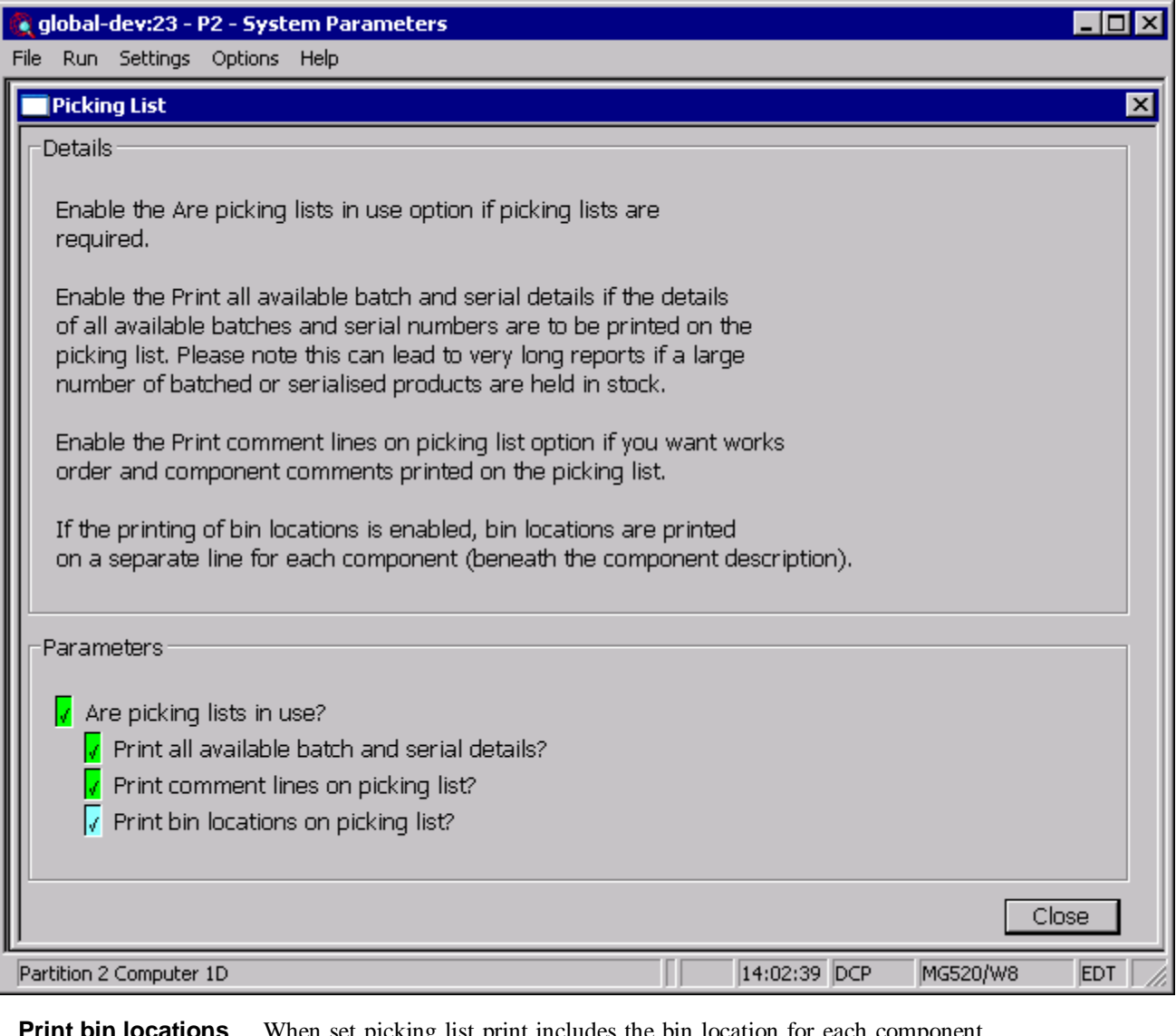

**Print bin locations on picking list**  When set picking list print includes the bin location for each component on a separate line (beneath the component description). When batch or serial number details are printed the bin location is included on the same line.

> *Note* If a bin location has not been defined for a component the line containing the bin location is omitted.

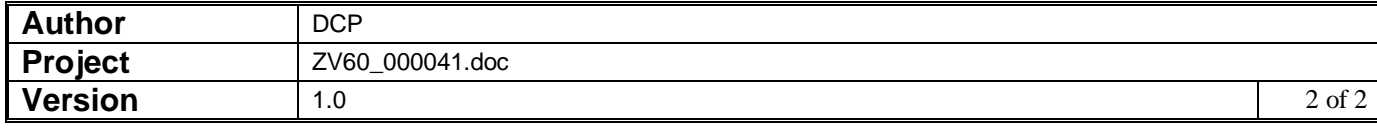